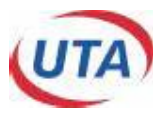

# **UTA ViPNet**

# Leistungsbeschreibung

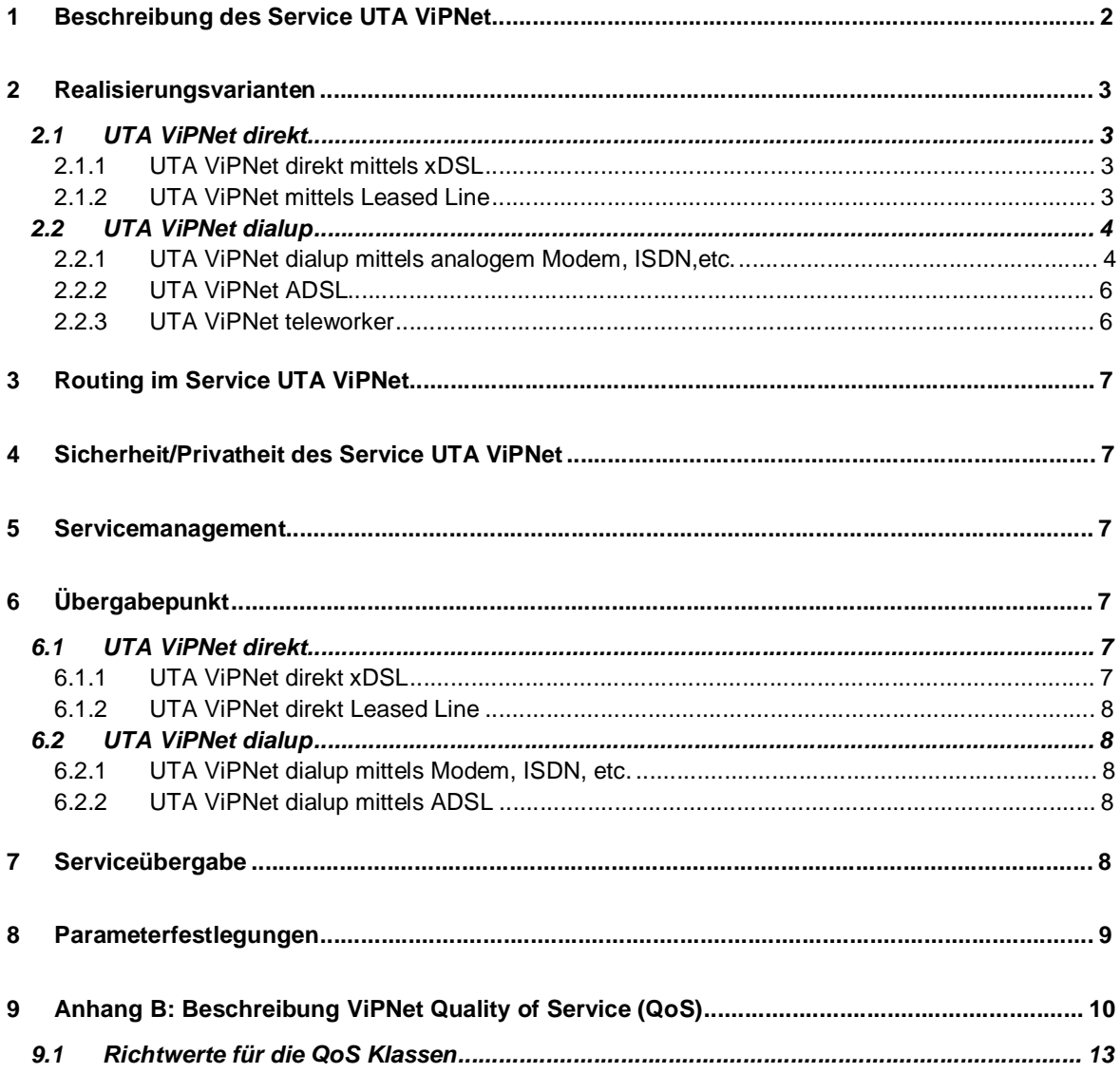

UTA Telekom AG Ares Tower<br>Donau-City-Straße 11<br>A-1220 Wien www.uta.at

DVR-Nr.: 0871290<br>UID-Nr.: ATU 39553103 FN: 138197g<br>FN: 138197g<br>Firmensitz: 1220 Wien Konto-Nr.: 696279108 Bank Austria, BLZ 20151<br>UTA ViPNet LB\_0104

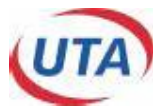

### **1 Beschreibung des Service UTA ViPNet**

UTA stellt ihrem Kunden im Rahmen der bestehenden technischen und betrieblichen Möglichkeiten eine Vernetzungsinfrastruktur auf Basis des IP Protokolls zur Verfügung, mit dem Endgeräte (z.B. Router) über Wählverbindungen (Analog oder ISDN) oder permanente Anbindungen Zugang zu einem IPbasierenden internen, privaten Netz erhalten. Die Endgeräte (z.B. Router) sowie deren Konfiguration sind dabei nicht Bestandteil des Service UTA ViPNet.

Die Kommunikation erfolgt dabei ausschließlich über das Internet Protokoll – dieses stellt "any-to-any"-Connectivity zwischen allen Zugängen zum UTA ViPNet Service des Kunden zur Verfügung.

Im Netz von UTA wird sichergestellt, dass Zugänge von unterschiedlichen Kunden unter keinen Umständen miteinander kommunizieren können (keine Verteilung fremder Routen, Routing der Pakete nur zwischen Zugängen desselben Kunden).

Der Zugang zum Service ViPNet kann über eine der folgenden Varianten erfolgen, die Zugangsvariante kann dabei für jeden Standort der ViPNet Vernetzung frei gewählt werden:

**UTA ViPNet direkt**: ViPNet wird in den Varianten xDSL (Ethernet) und Standleitung (X.21, G.703) angeboten. Diese Varianten stellen eine direkte Anbindung der jeweiligen Standorte an das UTA IP-VPN (ViPNet) dar. Alle derartig realisierten Standorte können daher jederzeit Pakete mit dem Service UTA ViPNet (anderen Standorten des gleichen Kunden) austauschen und sind auch ständig aus dem UTA ViPNet Service erreichbar. Für jeden UTA ViPNet direkt Zugang legt Beilage 1 zum ViPNet Anmeldeformular die notwendigen Parameter fest.

**UTA ViPNet dialup**: Über eine bei Anmeldung bekanntgegebene Rufnummer wird das Endgerät (z.B. Router) mit dem UTA ViPNet Service verbunden und kann sich mittels Username und Password authentifizieren (= Account). Ein mit einem Wahlzugang ausgestatteter Standort oder Einzelarbeitsplatz kann nur Daten mit dem Netzwerk austauschen, während die Einwahlverbindung zum Service UTA ViPNet besteht. Während dieser Zeit fällt das Verbindungsentgelt an, dessen Höhe sich nach der Art des UTA ViPNet dialup Zugangs richtet (UTA ViPNet dialup Einwahl Entgelt für Festnetzanschlüsse innerhalb Österreichs, Verbindungsentgelte zu Festnetz in Österreich von Mobilfunknetzen (Handy) und aus dem Ausland, UTA ViPNet teleworker Einwahl). Ein Standort, der UTA ViPNet dialup über einen Festnetzanschluß in Österreich nutzen will, muß für das UTA Telefonieservice UTA Business angemeldet sein (siehe Leistungsbeschreibung UTA Business). Bei der Realisierungsvariante **UTA ViPNet ADSL** handelt es sich um dialup Verbindungen über eine von Telekom Austria bereitgestellte ADSL Zugangsleistung. Als weitere Ausprägung zu UTA ViPNet dialup kann der Kunde auch noch **UTA ViPNet teleworker** bestellen. Der Kunde erhält dann zusätzlich zu den bereits UTA ViPNet dialup bekannten Services eine 0800er Einwahlnummer. Die Netzverbindung des Teleworkers mit dem Unternehmensnetz wird dadurch nicht dem Teleworker, sondern dem ViPNet-Kunden direkt verrechnet. Die Adressierung aller Zugänge des UTA ViPNet (sowohl Adresse der direkten Zugänge als auch Adressen der dialup Zugänge) kann vom Kunden bei Anmeldung zum Service UTA ViPNet frei gewählt werden (UTA empfiehlt die Verwendung von rfc1918 Adressen, z.B. 10.x.x.x .). Bei der Erweiterung des Service zu TopNet ist die Wahl der IP Adressen am Ethernet Interface des ViPNet Routers frei wählbar, die IP Adressen am ViPNet direkt/ oder ViPNet dialup Zugang des ViPNet Routers werden von UTA festgelegt, um die Wartung der Geräte zu erleichtern.

Zwischen den Zugängen zum UTA ViPNet Service werden IP Pakete direkt aufgrund der Zieladresse vermittelt. Das UTA ViPNet Service verhält sich dabei wie ein Backbone Router, an dem die Ports des

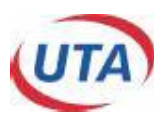

Kundennetzes direkt angeschlossen sind. Durch UTA ViPNet werden nur IP Pakete akzeptiert – Pakete anderer Protokolle werden von UTA ViPNet ignoriert.

#### **2 Realisierungsvarianten**

#### **2.1 UTA ViPNet direkt**

### **2.1.1 UTA ViPNet direkt mittels xDSL**

Siehe UTA xDSL Leistungsbeschreibung. Ein ViPNet Router ist hier untrennbarer Bestandteil des Zugangs.

#### **2.1.2 UTA ViPNet mittels Leased Line**

UTA ViPNet direkt verbindet einen Standort des Kunden mittels einer Standleitung mit dem Service UTA ViPNet. Der Übergabepunkt wird als X.21 Schnittstelle (DB-15 Buchse) auf der Anschalteeinrichtung ausgeführt, über die mit der im Anmeldeformular für UTA ViPNet direkt gewählten Bandbreite (64, 128, 256, 512, 1024 und 1984 kbit/s) mittels PPP (Point-to-Point Protocol gemäß RFC 1661) IP Pakete mit dem Service UTA ViPNet ausgetauscht werden können.

Über UTA ViPNet direkt wird mittels dem Routing Protokoll RIPv2 (rfc1723) die Routinginformation zwischen dem UTA ViPNet Service und dem Router (Router des Kunden oder im TopNet ein TopNet Router) ausgetauscht, wobei die Anzahl der ausgetauschten Routen auf maximal 1000 beschränkt ist. Ist nur ein ViPNet direkt Zugang im mittels UTA ViPNet Service realisierten Netz, kann die Routingkonfiguration auch statisch erfolgen.

Für jeden ViPNet direkt Zugang wird vom Kunden im Anmeldeformular ein point-to-point IP-Subnet vorgegeben (z.B. 10.1.1.0/30). Die jeweils niedrigere der beiden Adressen wird dann dem Zugangsinterface des UTA ViPNet Service zugewiesen, die höhere der Adressen ist für die Konfiguration des Interface des Endgeräts vorgesehen. UTA empfiehlt die Verwendung von IP Adressen aus dem rfc1918 Block (privater Adressbereich wie 10.x.x.x etc.). Um die Performance des Service zu steigern, kann UTA die Zuordnung der Subnetze zum jeweiligen Zugang bei Realisierung des Service umordnen. Der Kunde wird von einer solchen Umordnung ehestens, spätestens aber bei Übergabe des Service in Kenntnis gesetzt. UTA wird sich bemühen, diese Umordnung mit Rücksicht auf besondere Bedürfnisse des Kunden durchzuführen.

Für besondere Anwendungsfälle kann, in Abweichung zu der oben beschriebenen Standardkonfiguration (X.21 Schnittstelle mit DB15 Buchse), der Übergabepunkt für ViPNet direkt auf Wunsch des Kunden wie folgt ausgeführt werden:

Option G.703 Schnittstelle: Bei Bandbreiten von 256 kbit/s bis 1984 kbit/s ist eine G.703/704 Schnittstelle (anstatt X.21 DB15) möglich (je nach Realisierungsmöglichkeit mit DB9 Buchse oder RJ45 Buchse).

Option TopFrame (siehe UTA TopFrame Leistungsbeschreibung): Das Protokoll am Übergabepunkt ist in diesem Fall Frame Relay UNI gemäß FRF.1 (Frame Relay Forum User-to-Network Implementation Agreement (UNI)) und IP über Frame Relay gemäß RFC1490. Für den Austausch der IP Pakete wird die Verbindungskennung (DLCI) 100 verwendet.

Option Multiserviceanschluß: Für UTA Kunden ist es möglich, eine Anschlußleitung gleichzeitig für einen UTA ViPNet direkt Zugang und einen UTA Telefoniedienst (UTA Business direkt) zu nutzen. Dabei wird

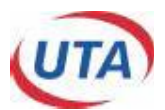

die Bandbreite des Anschlusses zwischen den beiden Services aufgeteilt. Vorraussetzung für diese Option ist entweder ein bereits bestehender Zugang zum Service UTA Business direkt oder eine Anmeldung zum Service UTA Business direkt.

Durch die Zusammenfassung des UTA ViPNet Datenservices mit dem UTA Business direkt Sprachservice wird eine - der Anschlußbandbreite entsprechende - Anzahl von 64 kbit/s Kanälen im 2 Mbit/s Signal der Anschlußleitung durch UTA ViPNet belegt. Diese gemeinsame Nutzung bringt mit sich, dass für die Telefonie nicht die maximal möglichen 30 Sprachkanäle eines ISDN-PRA (Multianschluß) zur Verfügung stehen, sondern eine um die für den UTA ViPNet direkt Anschluß benötigte 64 kbit/s Einheiten verringerte Anzahl. Ein weiterer 64kbit/s Kanal wird für das Management der Anschalteeinrichtung benötigt.

Es ist daher bei der Anschlußvariante MSA zunächst die Verkehrsanforderung des UTA Business direkt Services zu prüfen. Sofern der Sprachverkehr eine entsprechende prinzipielle Beschränkung - und damit die MSA-Zugangsvariante - zuläßt, muß die Nebenstellenanlage derart programmiert werden, sodass für den UTA ViPNet direkt Zugang vorgesehenen 64 kbit/s Kanäle nicht belegt werden. Die Zwischenschaltung des MSA-Multiplexers bedingt eine Unterbrechung des bestehenden UTA Business direkt Services, die mit dem Kunden gemeinsam vereinbart wird. Bei Wahl der Anschlußvariante MSA nimmt der Kunde zur Kenntnis, dass keinerlei Ansprüche gegenüber UTA aufgrund der Nichtbenützbarkeit des Services UTA Business direkt während dieser Unterbrechung geltend gemacht werden können.

Technisch ist diese Option völlig gleichwertig zum UTA ViPNet direkt Zugang ohne Optionen (also PPP über X.21), es wird von UTA lediglich eine Anschalteeinrichtung installiert, die beide Services an einem Gerät übergeben kann (im Normalfall X.21 Buchse für UTA ViPNet, G.703/704 Buchse für Telefonie).

Option TopCell (siehe UTA TopCell Leistungsbeschreibung): Mit dieser Option können Anschlüsse mit 34 Mbit/s (75 Ohm Coax BNC Buchse), 155 Mbit/s und 622 Mbit/s (Single Mode Fiber, FC/PC Buchse) ausgeführt werden. Das Protokoll an diesen Anschlüssen ist ATM Forum UNI 4.0 und IP über ATM gemäß RFC 2664 (früher 1483). Für den Austausch der IP Pakete wird die Verbindungskennung (VPI/VCI) 5/100 verwendet.

# **2.2 UTA ViPNet dialup**

UTA ViPNet dialup ermöglicht Endgeräten (z.B. Routern), sich über eine Wählverbindung mit dem UTA ViPNet Service zu verbinden und mit anderen Zugängen zum UTA ViPNet Service IP-Pakete auszutauschen.

Dazu muß sich ein Endgerät mittels der UTA ViPNet Rufnummer in das UTA ViPNet Service einwählen und sich anschließend durch Username und Password (=Account) authentifizieren. Der Wählvorgang muß dabei immer vom Endgerät beim Kunden ausgehen bzw. vom ViPNet Router im Falle TopNet, das Service UTA ViPNet dialup ist nicht in der Lage, aktive Wählvorgänge auszuführen (lediglich Dial-In in das Service , aber kein Dial-Out des Service UTA ViPNet). Zu UTA ViPNet dialup können nur IP Pakete vermittelt werden, wenn zum Zeitpunkt des Absendens des Pakets dieser UTA ViPNet dialup Zugang eine aktive Verbindung mit dem UTA ViPNet Service hat. Ist ein UTA ViPNet dialup Zugang nicht aktiv, so wird das Paket vom Service UTA ViPNet verworfen.

#### **2.2.1 UTA ViPNet dialup mittels analogem Modem, ISDN,etc.**

Das Entgelt für die aufgebauten Verbindungen wird vom Kunden getragen und richtet sich

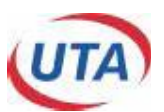

- Für Einwahl von Festnetzanschlüssen innerhalb Österreichs nach dem jeweils gültigen UTA ViPNet Dialup Einwahl Entgelt und wird mit dem UTA Service UTA Business verrechnet. .
- Für die Einwahl von Mobilfunknetzen sowie aus dem Ausland nach dem jeweiligen Verbindungsentgelt für eine Verbindung zu einem Festnetzanschluss in Österreich (Wien). Dieses Entgelt wird nicht von UTA, sondern vom jeweiligen Betreiber verrechnet.

Bei der Anmeldung müssen vom Kunden folgende globale Parameter für ViPNet dialup angegeben werden:

- UTA ViPNet dialup Class C Netzadresse (x.x.x.x/24)
- offizieller Internet Domain Name

Die höchsten beiden IP Adressen (x.x.x.253 und x.x.x.254) in dem UTA ViPNet dialup Class C Netz werden vom UTA ViPNet Service verwendet. Dieses Class C Netz muß aus dem Kundennetz an allen UTA ViPNet direkt Zugängen geroutet werden, damit die Wählzugänge aus dem Kundennetz erreichbar sind (sofern kein dynamisches Routingprotokoll (RIPv2) verwendet wird).

Wird in der Anmeldung keine Internet Domain angegeben, stellt UTA eine Domain zur Verfügung. Auf Wunsch kann kostenlos eine Domain der Form "xxxx.vipnet.at" vergeben werden. Ein Anspruch auf einen bestimmten Domain Namen besteht jedoch nicht.

Zusätzlich wird bei der Anmeldung vom Kunden eine Liste der "Accounts" spezifiziert. Für jeden "Account" wird vom Kunden im Anmeldeformular folgende Information vorgegeben:

- IP Adresse für diesen Account
- Bandbreite (Analog oder ISDN 64kbit/s)

Username und Password für jeden Account werden von der UTA automatisch generiert und im Service Übergabeprotokoll bekanntgegeben Die IP Adressen für diese Anschlüsse müssen aus dem "UTA ViPNet dialup Class C Netz" stammen.

UTA stellt jedem ViPNet Dialup Kunden einen Master Account zur Verfügung der für das Sperren bzw. Entsperren und Password-Ändern der ViPNet Dialup Accounts verwendet werden kann unter <http://www.myzone.at>.

Bei TopNet werden Username, Password und IP Adresse für jeden Standort von UTA vergeben und im TopNet Router konfiguriert.

Für jeden Account wird vom UTA ViPNet Service genau die eine, im Anmeldeformular angegebene Adresse geroutet. Wird ein ganzes Netz über einen Wählzugang angebunden, muß vom Endgerät PAT (Port Address Translation) durchgeführt werden (die Verantwortung für die richtige Konfiguration des Endgerätes für Port Address Translation liegt beim Kunden). Über UTA ViPNet dialup ist kein dynamisches Routing Protokoll möglich.

Im Falle der Serviceerweiterung zu TopNet ist PAT im Umfang der Standardkonfiguration enthalten.

Als Zugangsprotokoll wird auf Wählleitungszugängen PPP (Point-to-Point Protocol) über ISDN oder Modem verwendet. Die Accounts von UTA ViPNet dialup (Username@domain und Passwort) werden durch PPP-PAP oder PPP-CHAP validiert. Es werden ausschließlich IP Pakete zwischen den UTA ViPNet dialup Zugängen vermittelt. Bei der Einwahl muß als Benutzername Username@domain angegeben werden (beispiel: Domain: Hightech.vipnet.at, Username: Max.Hans – Konfiguration von ViPNet dialup mit [Max.Hans@Higtech.vipnet.at\)](mailto:ViPNetdialupmitMax.Hans@Higtech.vipnet.at). Hinweis für Windows Benutzer: Die Domäne darf nicht in das Feld "Domäne" des Anmeldedialogs eingegeben werden.

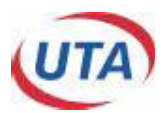

Über analoge Telefonanschlüsse des Kunden sowie über Mobilfunkanschlüsse (Handy) kann UTA ViPNet dialup mit Bandbreiten von bis zu 56 kbit/s (V.90) genutzt werden, über ISDN Anschlüsse mit 64 kbit/s.

#### **2.2.2 UTA ViPNet ADSL**

Der Kunde bekommt hier einen normalen ViPNet dialup Account (siehe Punkt 2.2.1) und hat damit automatisch die Möglichkeit, bei Ausfall der ADSL-Verbindung über POTS oder ISDN (abhängig von gewählten Router) eine Backup-Verbindung aufzubauen (Backup über UTA Business, es werden die Minutenentgelte laut Onlinetarif verrechnet). Zusätzlich wird er für TA-ADSL freigeschaltet. Bei der Dialup-Domaine ist @utadsl (Realm, z.B. [kunde@kunde.vipnet.at@utadsl](mailto:kunde@kunde.vipnet.at@utadsl)) für die Einwahl anzuhängen. Es kann zwischen folgenden Bandbreiten gewählt werden:

- 512/64,
- 512/256 und
- 256/256.

Weiters kann zwischen POTS und ISDN Telefonanschluß gewählt werden und je nach Erfordernis USB oder Ethernet-Anschluß übergeben werden.

Da es sich bei dieser Anschlußvariante um eine Zusammenarbeit mit der Telekom Austria AG handelt, verrechnet diese weiterhin zusätzlich zu den UTA ADSL-Entgelten eine monatliche Grundgebühr sowie ein einmaliges Installationsentgelt. Siehe dazu auch die UTA ADSL Leistungsbeschreibung.

#### **2.2.3 UTA ViPNet teleworker**

Speziell für Teleworker (die Arbeit wird von zu Hause gemacht), oder für Mitarbeiter mit ständig ändernden Aufenthaltsorten (z.B. Handelsreisende) besteht die Möglichkeit der Erweiterung des UTA ViPNet dialup um das Service UTA ViPNet teleworker. Dabei wird dem Kunden seine 0800er Nummer bekanntgegeben, über die die Einwahl in die UTA ViPNet Plattform ermöglicht wird.

Der Teleworker kann sich nun von seinem Arbeitsplatz, der nicht im Unternehmen des Kunden ist, mit dem Unternehmensnetz des Kunden verbinden, ohne dass für den Teleworker Kosten anfallen (0800er Nummer). Die dabei anfallenden Onlineentgelte werden dem Kunden auf einer Rechnung zusammen mit allen anderen ViPNet Services in Rechnung gestellt.

UTA stellt sicher, dass nur die der jeweiligen Domäne zugeordneten Endkunden, die das richtige Password eingeben, ihr 0800er-Service in Anspruch nehmen können.

Bei der Berechnung der benötigten ViPNet Dialup Standorte sind die ViPNet teleworker zu berücksichtigen, z.B.:

Ein ViPNet besteht aus einem Standort der direkt angebunden wird, drei Standorten die über Dialup angeschlossen werden und zehn Teleworkern.

Bei diesem Beispiel sind zu bestellen:

1x ViPNet Direkt

13x ViPNet Dialup (für die 3 Dialup Standorte + 10 Außendienstmitarbeiter)

1x ViPnet Teleworker

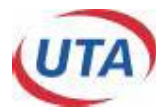

# **3 Routing im Service UTA ViPNet**

Das Service UTA ViPNet tauscht mit allen ViPNet direkt Zugängen des Kunden die im UTA ViPNet Service für diesen Kunden bekannten Routen aus. Damit können die Routen zu den Netzen hinter diesen UTA ViPNet direkt Zugängen über das Service UTA ViPNet an alle anderen UTA ViPNet Zugänge verteilt werden.

# **4 Sicherheit/Privatheit des Service UTA ViPNet**

Das Service UTA ViPNet stellt sicher, dass für jeden Kunden ein abgeschlossenes IP Netz zur Verfügung gestellt wird. Innerhalb dieses Netzes werden nur die im Kundennetz bekannten IP Adressen geroutet. Es werden keine Routen anderer IP Netze innerhalb des Service UTA ViPNet für eine Kundenvernetzung sichtbar – Pakete werden immer nur innerhalb des privaten Netzes für den Kunden vermittelt.

# **5 Servicemanagement**

Um die Verfügbarkeit des Services einhalten zu können, wird sich UTA bemühen, eventuell auftretende Störungen ehestmöglich zu beheben. Die Serviceleistung umfaßt die Behebung aller Störungen und Fehler, die im Verantwortungsbereich von UTA liegen. Die Behebung von Fehlern und Störungen die von UTA oder ihren Erfüllungsgehilfen vertreten werden, ist entgeltfrei.

Wird UTA jedoch zu einer Störungsbehebung gerufen und wird festgestellt, dass entweder keine Störung bei der Bereitstellung des Service UTA ViPNet vorliegt oder die Störung vom Kunden zu vertreten ist, hat der Kunde UTA den entstandenen Aufwand gemäß Spezialistenstundensatz zu ersetzen (siehe UTA AGB).

# **6 Übergabepunkt**

Der Übergabepunkt legt die Grenze der Verantwortung zwischen UTA und dem Kunden fest. Alle Netzeinrichtungen vor der Anschalteeinrichtung (auf der Netzseite) und auch die Anschalteeinrichtung selbst liegen im Verantwortungsbereich von UTA.

# **6.1 UTA ViPNet direkt**

#### **6.1.1 UTA ViPNet direkt xDSL**

Das Übergabeinterface ist Ethernet 10BaseT. Die Anschalteeinrichtung ist ein Router. Ein eigener Router hinter der Anschalteeinrichtung ist daher nicht erforderlich, ein LAN kann direkt an die Anschalteeinrichtung angeschlossen werden. Siehe Leistungsbeschreibung UTA xDSL.

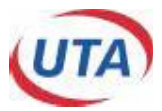

#### **6.1.2 UTA ViPNet direkt Leased Line**

Den Übergabepunkt des Service UTA ViPNet direkt bildet die DB-15 Buchse auf der Anschalteeinrichtung.

Die Anschalteeinrichtung ist ein Tischgerät, das auch für die Montage an der Wand geeignet ist. Das Gehäuse ist aus Kunststoff mit folgenden ungefähren Abmessungen: B 20 cm, T 30 cm, H 6 cm.

Für die Optionen von UTA ViPNet direkt gelten folgende Übergabepunkte:

Option G.703 Schnittstelle: DB9 Buchse oder RJ45 Buchse

Option TopFrame: DB-15 Buchse auf der Anschalteeinrichtung

Option Multiserviceanschluß: DB-15 Buchse auf der Anschalteeinrichtung

Option TopCell: Coax BNC oder FC/PC Buchse auf Anschalteeinrichtung oder Fiber Panel

#### **6.2 UTA ViPNet dialup**

#### **6.2.1 UTA ViPNet dialup mittels Modem, ISDN, etc.**

Für Wählzugänge stellt UTA eine Rufnummer zur Verfügung, über die das UTA ViPNet Service erreicht werden kann.

Für die Funktion der Komponenten, die zum Verbindungsaufbau am Standort des Kunden notwendig sind, ist der Kunde selbst verantwortlich (z.B: Analoger Anschluß, ISDN Anschluß, ISDN Router Interface, Modems, Terminal Adapter, etc.).

#### **6.2.2 UTA ViPNet dialup mittels ADSL**

Siehe Leistungsbeschreibung UTA ADSL.

#### **7 Serviceübergabe**

Für jeden realisierten Zugang erfolgt mit Aushändigung des Übergabeprotokolls für diesen Zugang die Serviceübergabe des UTA ViPNet Service. Mit diesem Zeitpunkt beginnt auch die Verrechnung der von UTA erbrachten Leistung für diesen übergebenen UTA ViPNet Zugang.

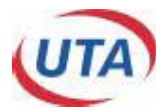

#### **8 Parameterfestlegungen**

Über den UTA ViPNet Anschluß steht das Internet Protokoll "IP Version 4" laut RFC 791 zur Verfügung. Damit hat der Kunde die Möglichkeit die gesamte TCP (Transmission Control Protocol: RFC793) und UDP (User Datagram Protocol: RFC 768) Protokoll Suite zu verwenden.

Zur Nutzung des UTA ViPNet Service von UTA muß das Endgerät (z.B. Router) die einschlägigen Requests for Comments (RFC) einhalten, insbesondere RFC 1661 (PPP), RFC 1618 (PPP over ISDN), RFC 1332 (PPP IPCP), RFC 1994 (PPP CHAP), , RFC 1990 (PPP multilink), RFC-1122 und RFC-1123 (Host Requirements), und RFC-1812 (Requirements for IP Version 4 Routers). Bei der Nichteinhaltung von RFC–Standards oder dem Einsatz von proprietären Lösungen kann kein Anspruch geltend gemacht werden.

Im UTA IP/MPLS Backbone innerhalb von Österreich beträgt die typische Paketlaufzeit bis zu 35 ms. Einige Betriebssysteme sind für die Übertragung in LANs (Paketlaufzeit typ. 0,5-3 ms) optimiert und haben daher nicht den vollen Durchsatz bei der Übertragung über WANs (typ. 15-300 ms). Damit jedes System in privaten Netzwerk des Kunden mit einzelnen TCP Sessions einen hohen Durchsatz erreichen kann (> 2 Mbit/s pro Session), müssen bestimmte TCP/IP Einstellungen in den Betriebssystemen geändert werden - gemäß den Spezifikationen im RFC 1323 (TCP Extensions for High Performance). Für die notwendigen Änderungen an den Systemen ist der Kunde verantwortlich. Diese Änderungen werden nicht von UTA durchgeführt.

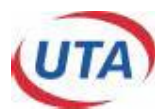

### **9 Anhang B: Beschreibung ViPNet Quality of Service (QoS)**

**Quality of Service** sorgt für eine Einteilung und Priorisierung von einzelnen Datenströmen bzw. Anwendungen. Die Unterscheidung erfolgt dabei durch die TOS Bits im IPv4-Header. Jeder Anwendung können in Form einer Verkehrsklasse **Dienstgüteparameter** zugeordnet werden. Diese Parameter sind **Datendurchsatz** (Throughput), **Verzögerungszeit** (Delay), **Varianz** der Verzögerung (Jitter) und **Paketverlustrate** (Paket Loss). Sie sind wie folgt definiert:

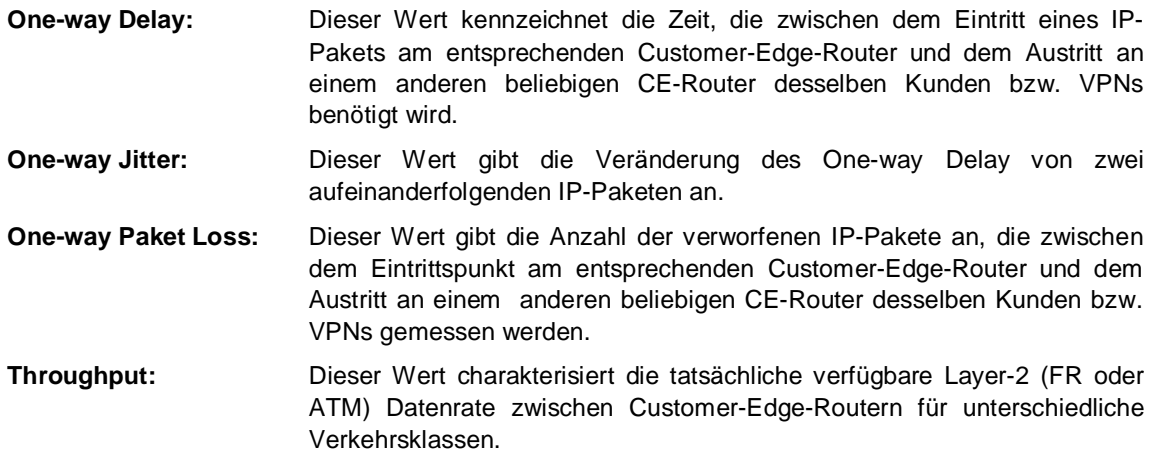

Nicht jede Anwendung stellt die gleichen Anforderungen an diese Dienstgüteparameter. So stellt z.B. VoIP sehr hohe Anforderungen an Delay und Jitter, während ein bestimmtes Maß an Paketverlust toleriert werden kann. Datenbanksysteme wie SAP oder Oracle stellen eine mittlere Anforderung an den Delay und den Paketverlust, werden jedoch nicht durch den Jitter beeinflußt. Streaming Anwendungen wiederum haben keine hohen Anforderungen an Paketverlust und Delay, sie benötigen aber eine konstante Datenrate.

Auf Grund unterschiedlicher Eigenschaften einzelner Anwendungen sieht das Design die Einteilung des Datenstroms in 4 unterschiedliche Verkehrsklassen vor. Jede Klassen ist dabei durch bestimmte Dienstgüteparameter charakterisiert.

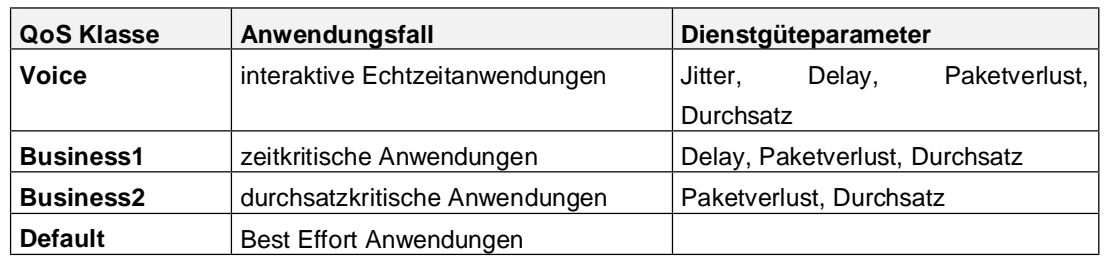

Es werden folgende Klassen und zugehörige Dienstgüteparameter definiert:

Typische Beispiele und Anwendungen je QoS Klasse sind in nachfolgender Tabelle dargestellt:

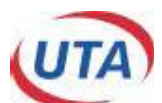

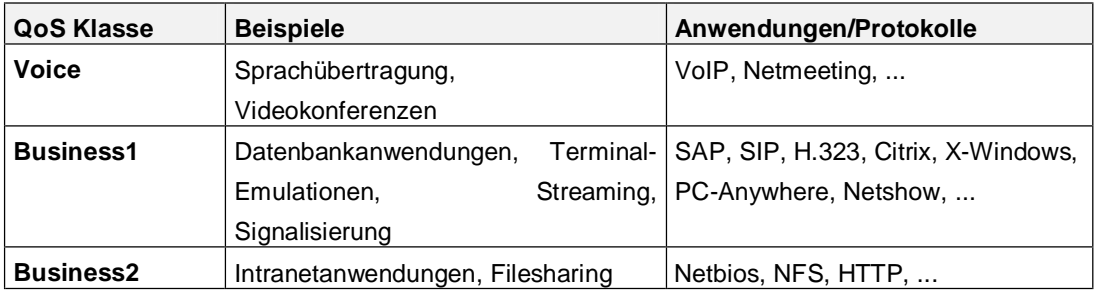

Für die interaktiven, zeitkritischen Anwendungen der Voice-Klasse wird die reservierte Datenrate in kbit/s angegeben. Die Datenrate kann dabei beliebig (in 8kbit/s Schritten) gewählt werden. Diese wird exklusiv als maximale Datenrate (d.h. es gilt hier kein positives Bandbreitenverhalten) bereitgestellt und darf maximal 1/3 der Commited Access Rate (CAR) betragen.

Beispiel: Benötigte Voice Bandbreite = 200kbit/s -> CAR min wäre 600kbit/s

Die Aufteilung der Anschlussdatenrate auf die Klassen Business1, Business2 und Default erfolgt in %. Es werden folgende vordefinierte Profile angeboten, wobei nur ein Profil und eine Voice Klasse (optional) pro Standort vergeben werden können:

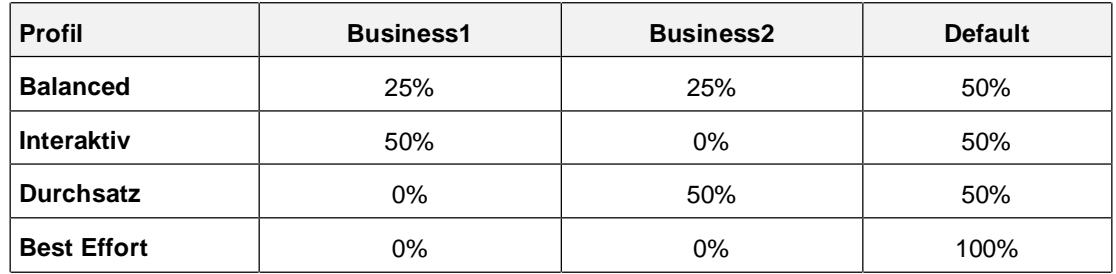

*Dabei gilt:* 100% = CAR – Voice Datenrate

Die Klassen Business2 und Default sind darüber hinaus durch ein positives Bandbreitenverhalten charakterisiert. D.h. nutzen die Voice und die Business1 Klasse nicht die volle, reservierte Bandbreite, so können Business2 und Default den Rest der Bandbreite nutzen:

- *Voice* maximal garantierte Datenrate
- *Business 1* maximal garantierte Datenrate
- *Business 2* minimal garantierte Datenrate
- *Default* minimal garantierte Datenrate

Folgende Abbildung veranschaulicht die Aufteilung der CAR:

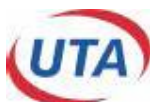

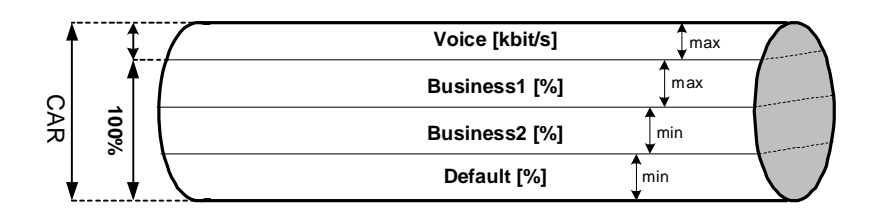

Beispiel für eine Konfiguration:

*Anschlußbandbreite (CAR) = 512kbit/s Voice = 168kbit/s*

| Voice [kbit/s] | CAR [kbit/s] |
|----------------|--------------|
| 168            | 512          |

*Profil = Balanced Verfügbare Bandbreite für Profil Balanced: CAR - Voice = 342kbit/s*

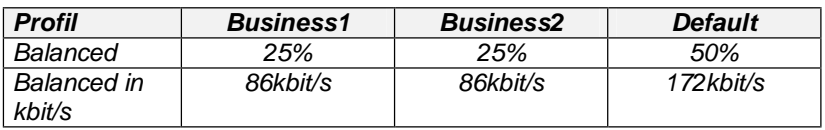

Die Zuordnung einzelner Protokolle/Anwendungen zu den Klassen erfolgt mittels Tabelle aus dem ViPNet Anmeldeformular. Prinzipiell ist es möglich jede Anwendung jeder Klasse zuzuordnen. Hier sollte jedoch auf die Dienstgütecharakteristik (siehe vorher) der einzelnen Klassen Rücksicht genommen werden. Es ist unbedingt notwendig, die Anforderungen des Kunden genau zu analysieren und nur sinnvolle Zuordnungen zu machen. Zusätzlich zu den im Anmeldeformular angebotenen Protokollen können kundenindividuelle Anwendungen mittels IP-Socket (IP Protokoll, Portnummern) definiert werden.

Im Idealfall soll nur eine Anwendung pro Klasse vergeben werden, vor allem in der Voice Klasse macht mehr als eine Anwendung keinen Sinn – die Qualität der gesamten Übertragung würde sich so nur verschlechtern. In den Business Klassen können auch mehrere Anwendungen gewählt werden, es sollten in der Business 1 Klasse jedoch nicht mehr als zwei, in der Business 2 Klasse nicht mehr als drei Anwendungen zum Einsatz kommen.

Die Zuordnung der Anwendungen/Protokolle erfolgt darüber hinaus nur einmal pro ViPNet und nicht pro Standort. Die Profile können, wie bereits erwähnt, pro Standort individuell vergeben werden.

Als managed CPEs von UTA (Service TopNet) können alle Cisco Router ab Serie 1720 eingesetzt werden. Als IOS-Version muss 12.2.7b bzw. 12.2.10a oder höher (jeweils IPPLUS) verwendet werden.

Es gelten folgende Einschränkungen:

- VoIP und Videokonferenz-Daten müssen bereits vom Kunden mit TOS=5 markiert werden
- VoIP Signalisierung muß dem Standard entsprechen: H.323 (TCP 1720), SIP (UDP 5060)
- kein gleichzeitiger Betrieb von VoIP und Videokonferenzen in der Voice Klasse möglich
- es können nur die SAP Instanzen 0-9 klassifiziert werden
- 128kbit/s stellt die minimale CAR dar

bei 128kbit/s CAR können nur die Profile "Interaktiv" und "Durchsatz" verwendet werden

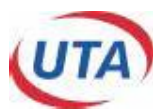

• nur FR und ATM als Trägerservice möglich (kein Dialup und DSL)

### **9.1 Richtwerte für die QoS Klassen**

Die Dienstgüteparameter Delay und Jitter sind durch folgende Rahmenbedingungen charakterisiert:

- Die Werte steigen mit der Paketgröße an
- Die Werte steigen mit der Auslastung der jeweiligen Klasse an
- Die Werte sinken mit steigender Accessdatenrate (CAR)

Für nachfolgende durchschnittliche Richtwerte wurde daher eine Verbindung mit 256kbit/s CAR (schlechtest möglicher Fall) von Customer Edge zu Customer Edge, einer Paketgröße von 512Byte **(100 Byte)** und einer maximalen Auslastung der jeweiligen Klasse von 85% als Referenz angenommen.

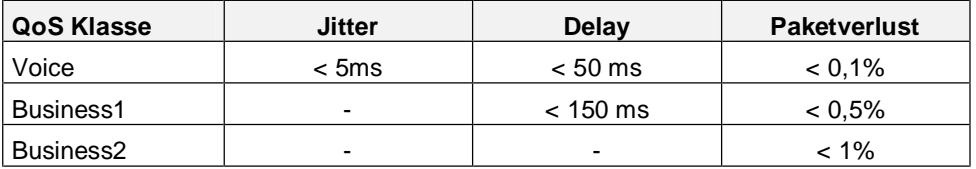